## 02323 Introduktion til statistik

## Uge 6: Analyser med to stikprøver

Nicolai Siim Larsen DTU Compute Danmarks Tekniske Universitet 2800 Kgs. Lyngby

<span id="page-0-0"></span>

nicolai Siim Larsen (DTU Computed) 02323 Introduktion til statistik Forår 2024 (F24) 1 / 54

[Hjælp os med at fo](#page-3-0)rbedre kurset: Brug 5 minutter på at [udfylde ku](#page-4-0)rsets midtvejsevaluering på DTU Inside!

## Dagsorden

- **1** Opsummering
- <sup>2</sup> Motiverende eksempel: Ernæringsstudie
- **3** *t*-test med to uparrede stikprøver
- <sup>4</sup> Konfidensintervallet for forskellen i middelværdi
- **5 Overlappende konfidensintervaller?**
- <sup>6</sup> *t*-test med to parrede stikprøver (parret *t*-test)
- <sup>7</sup> Normalfordelingesantagelserne
- <sup>8</sup> Styrke og stikprøvestørrelse Forsøgsdesign
	- Krav til præcision
	- Styrke og stikprøvestørrelse En stikprøve
	- Styrke og stikprøvestørrelse To stikprøver
- <sup>9</sup> *t*-test med sammenvejet varians Et alternativ

Opsummering

nicolai Siim Larsen (DTU) Siim Larsen (DTU Computer) 02323 Introduktion til statistik Forår 2024 (F24) 2 / 54

## Dagsorden

## **1** Opsummering

- <sup>2</sup> Motiverende eksempel: Ernæringsstudie
- **4** *t*-test med to uparrede stikprøver
- <sup>4</sup> Konfidensintervallet for forskellen i middelværdi
- **6** Overlappende konfidensintervaller?
- <sup>6</sup> *t*-test med to parrede stikprøver (parret *t*-test)
- <sup>7</sup> Normalfordelingesantagelserne
- <sup>8</sup> Styrke og stikprøvestørrelse Forsøgsdesign
	- Krav til præcision
	- Styrke og stikprøvestørrelse En stikprøve
	- Styrke og stikprøvestørrelse To stikprøver
- <sup>9</sup> *t*-test med sammenvejet varians Et alternativ

#### Opsummering

## Hypotesetest

Med udgangspunkt i et forskningsspørgsmål opstilles hypotesetestens grundrammer:

- **1** Definition og afgrænsning af populationen
- <sup>2</sup> Formulering af nulhypotesen (og modhypotesen)
- <sup>3</sup> Fastsættelse af signifikansniveauet (og teststyrken)

Baseret på kravene til hypotesetesten og en statistisk model opstilles et eksperiment (forsøg), hvorfra der udtages en eller flere repræsentative stikprøver:

- Beregning af de nødvendige stikprøvestørrelser (Hvis muligt)
- Undersøgelse af modellens antagelser

På baggrund af observationerne og den statistiske model udvælges en passende test. Testen kan evalueres på flere måder ved at sammenligne:

- Et (observeret) konfidensinterval med parameterværdien under nulhypotesen
- En (observeret) teststørrelse med kritiske værdier
- **En** *p***-værdi med signifikansniveauet**

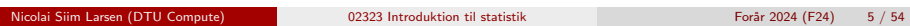

# QQ-plot

Man sammenligner fraktiler fra den empiriske fordeling med fraktiler fra den teoretiske fordeling. Hvis fordelingerne er ens, vil fraktilerne ligge på linien  $y = x$ . Et QQ-plot kan bl.a. bruges til at vurdere:

Opsummering

- Fordelingens spredning (haler)
- Fordelingens skævhed (skewness)

Man kan teste mod alle fordelinger, men fraktilerne er kun unikt bestemt for absolut kontinuerte fordelinger.

Et normal QQ-plot er et QQ-plot, hvor den teoretiske fordeling er en normalfordeling. Normalfordelingen har nogle specielle egenskaber, som medfører, at man blot kan sammenligne med fraktiler fra en standardnormalfordeling. Få andre fordelinger, som f.eks. eksponentialfordelingen, har lignende egenskaber.

## Undersøgelse af modellens fordelingsantagelse

Opsummering

Man udleder teststørrelser på baggrund af nogle fordelingsantagelser. Man kan undersøge om fordelingsantagelserne er opfyldt på flere måder, bl.a. ved brug af:

- Histogrammer: Man grupperer observationerne og sammenligner gruppehyppighederne med en teoretisk tæthedsfunktion baseret på estimerede parameterværdier.
- Den empiriske fordelingsfunktion: Man tegner den empiriske fordelingsfunktion og sammenligner den med en teoretisk fordelingsfunktion baseret på estimerede parameterværdier.
- QQ-plot: Man sammenholder fraktiler fra den empiriske og en teoretisk fordeling.

Man kan sammenholde med plots baseret på simulerede data fra den teoretiske fordeling.

Opsummering

Nicolai Siim Larsen (DTU Compute) 02323 Introduktion til statistik Forår 2024 (F24) 6 / 54

# QQ-plot

#### Normalfordeling

Lad *X* ∼ *N*(µ,σ 2 ) med fraktiler *q<sup>p</sup>* for *p* ∈ (0,1) og lad *Y* ∼ *N*(0,1 2 ) med fraktiler *z<sup>p</sup>* for  $p \in (0,1)$ . Så har man, at

$$
p = \mathbb{P}(X \leq q_p) = \mathbb{P}(\sigma X^* + \mu \leq q_p) = \mathbb{P}\left(X^* \leq \frac{q_p - \mu}{\sigma}\right).
$$

Da  $X^*$  og  $Y$  har samme fordeling, må  $z_p = (q_p - \mu)/\sigma$ .

#### Eksponentialfordeling

Lad *X* ∼ Eks( $\lambda$ ) med fraktiler  $q_p$  for  $p \in (0,1)$  og lad  $Y$  ∼ Eks(1) med fraktiler  $f_p$  for  $p \in (0,1)$ . Så har man, at

$$
p=\mathbb{P}(X\leq q_p)=\mathbb{P}(\lambda X\leq \lambda q_p).
$$

Da  $λX$  og *Y* har samme fordeling, må  $f_p = λq_p$ .

#### Opsummering

## Links om QQ-plot

To gode links med diskussioner om normal QQ-plot:

https://stats.stackexchange.com/questions/101274/ how-to-interpret-a-qq-plot

https://stats.stackexchange.com/questions/22258/ what-is-the-use-of-the-line-produced-by-qqline-in-r

Hentet 2. oktober 2023.

Motiverende eksempel: Ernæringsstudie

### <span id="page-2-0"></span>Motiver[ende eksem](#page-2-0)[pel: E](#page-0-0)rnæringsstudie

#### Forskel på energiforbrug?

[I et ernæringsstudie ønsker man at undersøge, om der er](#page-2-0) en forskel i energiforbruget for forskellige typer (moderat fysisk krævende) arbejde.

nicolai Siim Larsen (DTU Computed) 02323 Introduktion til statistik Forår 2024 (F24) 9 / 54

[I studiet har 9 sygeplejersker fra hospital](#page-3-0) *A* og 9 (andre) sygeplejersker fra hospital *B* fået målt deres energiforbrug. Målingerne ses i følgende tabel (i enheden megajoule MJ):

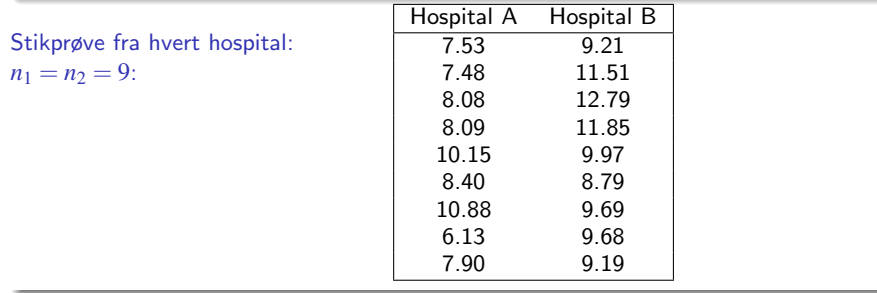

## Dagsorden

### **1** Opsummering

## <sup>2</sup> Motiverende eksempel: Ernæringsstudie

- **4** *t*-test med to uparrede stikprøver
- <sup>4</sup> Konfidensintervallet for forskellen i middelværdi
- **6** Overlappende konfidensintervaller?
- <sup>6</sup> *t*-test med to parrede stikprøver (parret *t*-test)
- <sup>7</sup> Normalfordelingesantagelserne
- <sup>8</sup> Styrke og stikprøvestørrelse Forsøgsdesign
	- Krav til præcision
	- Styrke og stikprøvestørrelse En stikprøve
	- Styrke og stikprøvestørrelse To stikprøver
- <sup>9</sup> *t*-test med sammenvejet varians Et alternativ

Motiverende eksempel: Ernæringsstudie

## Eksempel: Ernæringsstudie

Hypotesen om ingen forskel (i det gennemsnitlige energiforbrug) ønskes undersøgt:

*H*<sub>0</sub> :  $\mu_A = \mu_B$ 

#### Stikprøvegennemsnit og -standardafvigelser:

 $\hat{\mu}_4 = \bar{x}_4 = 8.293$  (*s*<sub>4</sub> = 1.428)  $\hat{\mu}_B = \bar{x}_B = 10.298$  (*s<sub>B</sub>* = 1.398)

#### NYT: *p*-værdi for forskel:

 $p = 0.0083$ 

(Beregnet under antagelsen, at  $H_0$  er sand.)

Er data i overensstemmelse med nulhypotesen  $H_0$ ?

nicolai Siim Larsen (DTU Computed) 02323 Introduktion til statistik Forår 2024 (F24) 10 / 54

Data:  $\bar{x}_B - \bar{x}_A = 2.005$ 

Nulhypotese:  $H_0$ :  $\mu_B - \mu_A = 0$ 

NYT: Konfidensinterval for forskellen:

 $2.005 \pm 1.412 = [0.59; 3.42]$ 

## Dagsorden

# **1** Opsummering <sup>2</sup> Motiverende eksempel: Ernæringsstudie **3** *t*-test med to uparrede stikprøver <sup>4</sup> Konfidensintervallet for forskellen i middelværdi **6** Overlappende konfidensintervaller? <sup>6</sup> *t*-test med to parrede stikprøver (parret *t*-test) **2** Normalfordelingesantagelserne <sup>8</sup> Styrke og stikprøvestørrelse – Forsøgsdesign • Krav til præcision Styrke og stikprøvestørrelse – En stikprøve Styrke og stikprøvestørrelse – To stikprøver <sup>9</sup> *t*-test med sammenvejet varians – Et alternativ

nicolai Siim Larsen (DTU Computed) 13 / 54<br>
Roman Computer (DTU Computed) 13 / 54

*t*-test med to uparrede stikprøver

## <span id="page-3-0"></span>Sætning 3.[50: Fordelinge](#page-3-0)n af teststørrelsen

#### [Teststørrlsen er \(tilnærmelsesvis\)](#page-2-0) *t*-fordelt:

[Under nulhypotesen er teststørrlsen:](#page-3-0)

$$
T = \frac{(\bar{X}_1 - \bar{X}_2) - \delta_0}{\sqrt{S_1^2/n_1 + S_2^2/n_2}}
$$

.

[Den følger tilnærmelsesvis en](#page-6-0) *t*-fordeling med ν frihedsgrader, hvor

$$
v = \frac{\left(\frac{s_1^2}{n_1} + \frac{s_2^2}{n_2}\right)^2}{\frac{(s_1^2/n_1)^2}{n_1 - 1} + \frac{(s_2^2/n_2)^2}{n_2 - 1}},
$$

[hvis de to populationer er normalfordelte eller stikprøvestørrelsern](#page-9-0)e er tilstrækkelig store.

## Metode 3.49: Teststørrelsen i en (Welch) *t*-test med to uparrede stikprøver

#### Forudsætninger:

Testen gælder, når begge stikprøver er store, eller når begge stikprøver kommer fra normalfordelte populationer.

#### Beregning af den observerede teststørrelse:

Vi betragter følgende nulhypotese om forskellen i middelværdi mellem to uafhængige og uparrede stikprøver: (Bemærk fejl i bogen)

$$
\delta=\mu_1-\mu_2,
$$

$$
H_0: \; \delta=\delta_0,
$$

Her er den observerede teststørrelse:

$$
t_{\rm obs} = \frac{(\bar{x}_1 - \bar{x}_2) - \delta_0}{\sqrt{s_1^2/n_1 + s_2^2/n_2}}.
$$

nicolai Siim Larsen (DTU) Siim Larsen (DTU Computed) 14 / 54

## *t*-test med to uparrede stikprøver Eksempel: Ernæringsstudie

Hypotesen om ingen forskel ønskes undersøgt:

$$
H_0: \; \delta=\mu_B-\mu_A=0
$$

mod det tosidede alternativ:

$$
H_1: \delta=\mu_B-\mu_A\neq 0.
$$

Først beregnes *t*obs og ν:

$$
t_{\rm obs} = \frac{10.298 - 8.293}{\sqrt{2.0394/9 + 1.954/9}} = 3.01
$$

og

$$
\nu = \frac{\left(\frac{2.0394}{9} + \frac{1.954}{9}\right)^2}{\frac{(2.0394/9)^2}{8} + \frac{(1.954/9)^2}{8}} = 15.99
$$

#### *t*-test med to uparrede stikprøver

## Eksempel: Ernæringsstudie

Dernæst findes *p*-værdien:

 $p = 2 \cdot P(T > |t_{\text{obs}}|) = 2P(T > 3.01) = 2 \cdot 0.00415 = 0.0083$ 

## Eksempel - Ernæringsstudie:  $P(T > 3.01)$  $1 - pt(3.01, df = 15.99)$ 

## [1] 0.004154

Vurdér evidensen (Tabel 3.1):

Der er stærk evidens imod nulhypotesen.

#### Konklusion baseret på et 5%-signifikansniveau ( $\alpha = 0.05$ ):

Vi forkaster nulhypotesen. Der er signifikant forskel på de to grupper – sygeplejersker på Hospital B kan siges at have et større (middel)energiforbrug end sygeplejesker på Hospital A.

nde 17 / 54<br>Nicolai Siim Larsen (DTU Computed) 17 / 54<br>Nicolai Siim Larsen (DTU Computed) 17 / 54

Konfidensintervallet for forskellen i middelværdi

<span id="page-4-0"></span>Meto[de 3.4](#page-4-0)[7: Konfidensi](#page-3-0)nterval for  $u_1 - u_2$ 

## [Konfidensintervallet for forskellen i mi](#page-2-0)ddelværdi:

[For to stikprøver](#page-3-0)  $(x_1,...,x_{n_1})$  og  $(y_1,...,y_{n_2})$  er  $(1-\alpha)$ [-konfidensintervallet for](#page-4-0)  $\mu_1 - \mu_2$  givet ved:

$$
\bar{x} - \bar{y} \pm t_{1-\alpha/2} \cdot \sqrt{\frac{s_1^2}{n_1} + \frac{s_2^2}{n_2}},
$$

hvor  $t_{1-\alpha/2}$  er  $(1-\alpha/2)$ [-fraktilen i](#page-9-0) *t*-fordelingen med *v* [frihedsgrader \(give](#page-9-0)t i sætning 3.50).

## Dagsorden

**1** Opsummering

- <sup>2</sup> Motiverende eksempel: Ernæringsstudie
- **4** *t*-test med to uparrede stikprøver

## <sup>4</sup> Konfidensintervallet for forskellen i middelværdi

- **6** Overlappende konfidensintervaller?
- <sup>6</sup> *t*-test med to parrede stikprøver (parret *t*-test)
- <sup>7</sup> Normalfordelingesantagelserne
- <sup>8</sup> Styrke og stikprøvestørrelse Forsøgsdesign
	- Krav til præcision
	- Styrke og stikprøvestørrelse En stikprøve
	- Styrke og stikprøvestørrelse To stikprøver
- <sup>9</sup> *t*-test med sammenvejet varians Et alternativ

### Konfidensintervallet for forskellen i middelværdi

## Konfidensinterval og hypotesetest (Repetition)

Acceptområdet er de mulige værdier for  $\mu_1 - \mu_2$ , som ikke ligger for langt væk fra data:

nicolai Siim Larsen (DTU Computed) 18 / 54

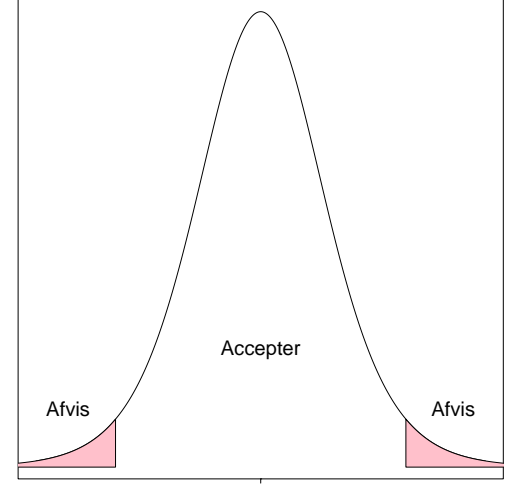

### Konfidensintervallet for forskellen i middelværdi

## Eksempel: Ernæringsstudie

Lad os finde 95%-konfidensintervallet for  $\mu_B - \mu_A$ . Med  $v = 15.99$  er den relevante *t*-fraktil givet ved

$$
t_{0.975} = 2.120,
$$

så konfidensintervallet bliver

$$
10.298 - 8.293 \pm 2.120 \cdot \sqrt{\frac{2.0394}{9} + \frac{1.954}{9}}.
$$

Udregnet giver dette:

$$
[0.59; 3.42].
$$

nicolai Siim Larsen (DTU Computed) 12323 Introduktion til statistik Forår 2024 (F24) 21 / 54

Overlappende konfidensintervaller?

## <span id="page-5-0"></span>Dags[orden](#page-4-0)

- **1** Opsummering
- <sup>2</sup> [Motiveren](#page-0-0)de eksempel: Ernæringsstudie
- **4** *t*[-test med to uparrede stikprøver](#page-2-0)
- <sup>4</sup> [Konfidensintervallet for forsk](#page-3-0)ellen i middelværdi

## **5 [Overlappende konfidensintervaller?](#page-4-0)**

- <sup>6</sup> *t*[-test med to parrede stikprøve](#page-5-0)r (parret *t*-test)
- <sup>7</sup> [Normalfordelingesantagelserne](#page-6-0)
- <sup>8</sup> [Styrke og stikprøvestørrels](#page-8-0)e Forsøgsdesign
	- [Krav til præcision](#page-9-0)
	- [Styrke og stik](#page-9-0)prøvestørrelse En stikprøve
	- [Styrke og stikprøvestørrelse To stikp](#page-9-0)røver
- <sup>9</sup> *t*[-test med sammenvejet varians Et alte](#page-11-0)[rn](#page-12-0)ativ

### Konfidensintervallet for forskellen i middelværdi

## Eksempel: Ernæringsstudie – Det hele i R:

$$
\#~Indless~data
$$

 $xA = c(7.53, 7.48, 8.08, 8.09, 10.15, 8.4, 10.88, 6.13, 7.9)$  $xB = c(9.21, 11.51, 12.79, 11.85, 9.97, 8.79, 9.69, 9.68, 9.19)$ 

# Udfør t-test med to uparrede stikprøver t.test(xB, xA)

#### ##

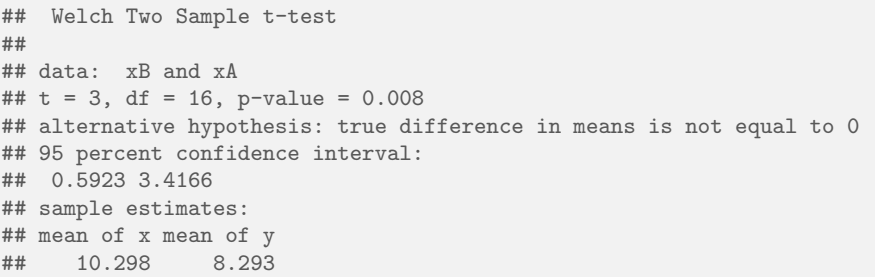

#### nicolai Siim Larsen (DTU Computed) 12 / 54 August 2024 (F24) 22 / 54

## Eksempel: Ernæringsstudie – Præsentation af resultater

#### Søjlediagrammer med fejlbjælker ses ofte:

Et søjlediagram med nogle fejlbjælker (error bars): Herunder vises 95%-konfidensintervallerne for hver gruppe:

Overlappende konfidensintervaller?

#### ## Warning: pakke 'gplots' blev bygget under R version 4.1.3

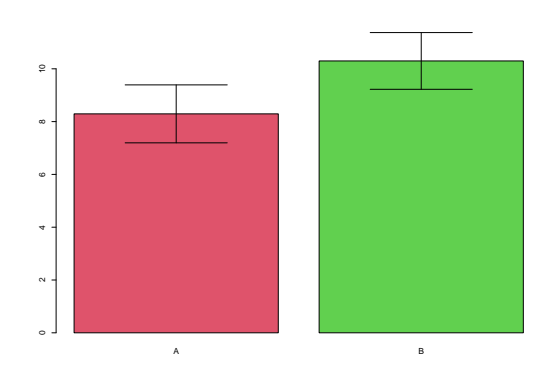

#### Overlappende konfidensi

Vær varsom med at bruge "overlappende konfidensintervaller"

Man bruger den forkerte variation til at vurdere forskellen:

$$
\sigma_{(\bar{X}_A - \bar{X}_B)} \neq \sigma_{\bar{X}_A} + \sigma_{\bar{X}_B}
$$

$$
\text{Var}(\bar{X}_A - \bar{X}_B) = \text{Var}(\bar{X}_A) + \text{Var}(\bar{X}_B)
$$

Antag at de to standardafvigelser er 3 og 4: Summen er 7, men  $\sqrt{3^2 + 4^2} = 5$ .

Det korrekte forhold mellem standardafvigelserne er således:

$$
\sigma_{(\bar{X}_A-\bar{X}_B)}<\sigma_{\bar{X}_A}+\sigma_{\bar{X}_B}.
$$

nde 19323 Introduktion til statistik Forår 2024 (F24) 25 / 54

#### *t*-test med to parrede stikprøver (parret *t*-test)

## <span id="page-6-0"></span>Dags[orden](#page-6-0)

- **1** Opsummering
- <sup>2</sup> [Motiveren](#page-0-0)de eksempel: Ernæringsstudie
- **4** *t*[-test med to uparrede stikprøver](#page-2-0)
- <sup>4</sup> [Konfidensintervallet for forsk](#page-3-0)ellen i middelværdi
- **6** [Overlappende konfidensintervaller?](#page-4-0)

## <sup>6</sup> *t*[-test med to parrede stikprøve](#page-5-0)r (parret *t*-test)

- <sup>7</sup> [Normalfordelingesantagelserne](#page-6-0)
- <sup>8</sup> [Styrke og stikprøvestørrels](#page-8-0)e Forsøgsdesign
	- [Krav til præcision](#page-9-0)
	- [Styrke og stik](#page-9-0)prøvestørrelse En stikprøve
	- [Styrke og stikprøvestørrelse To stikp](#page-9-0)røver
- <sup>9</sup> *t*[-test med sammenvejet varians Et alte](#page-11-0)[rn](#page-12-0)ativ

Vær varsom med at bruge "overlappende konfidensintervaller"

## Bemærkning 3.59 – Regel for brug af "overlappende konfidensintervaller":

Når to konfidensintervaller IKKE overlapper: De to grupper er signifikant forskellige.

Når to konfidensintervaller overlapper: Ingen konklusion kan drages uden at undersøge konfidensintervallet for forskellen mellem grupperne.

#### nicolai Siim Larsen (DTU Computed) 12323 Introduktion til statistik Forår 2024 (F24) 26 / 54

### *t*-test med to parrede stikprøver (parret *t*-test)

### Motiverende eksempel: Sovemedicin

#### Forskel på sovemedicin?

I et studie er man interesseret i at sammenligne 2 sovemidler, A og B. Fra 10 testpersoner har man fået følgende resultater, der er angivet i forlænget søvntid i timer (forskellen på effekten af de to midler er angivet):

#### Stikprøve med  $n = 10$ :

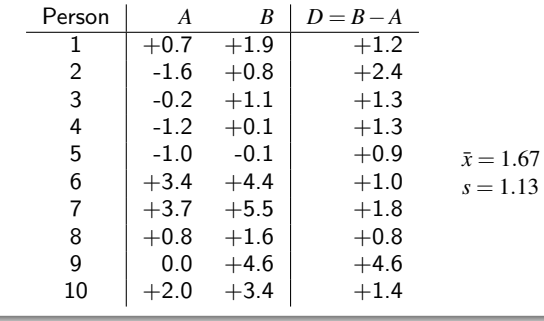

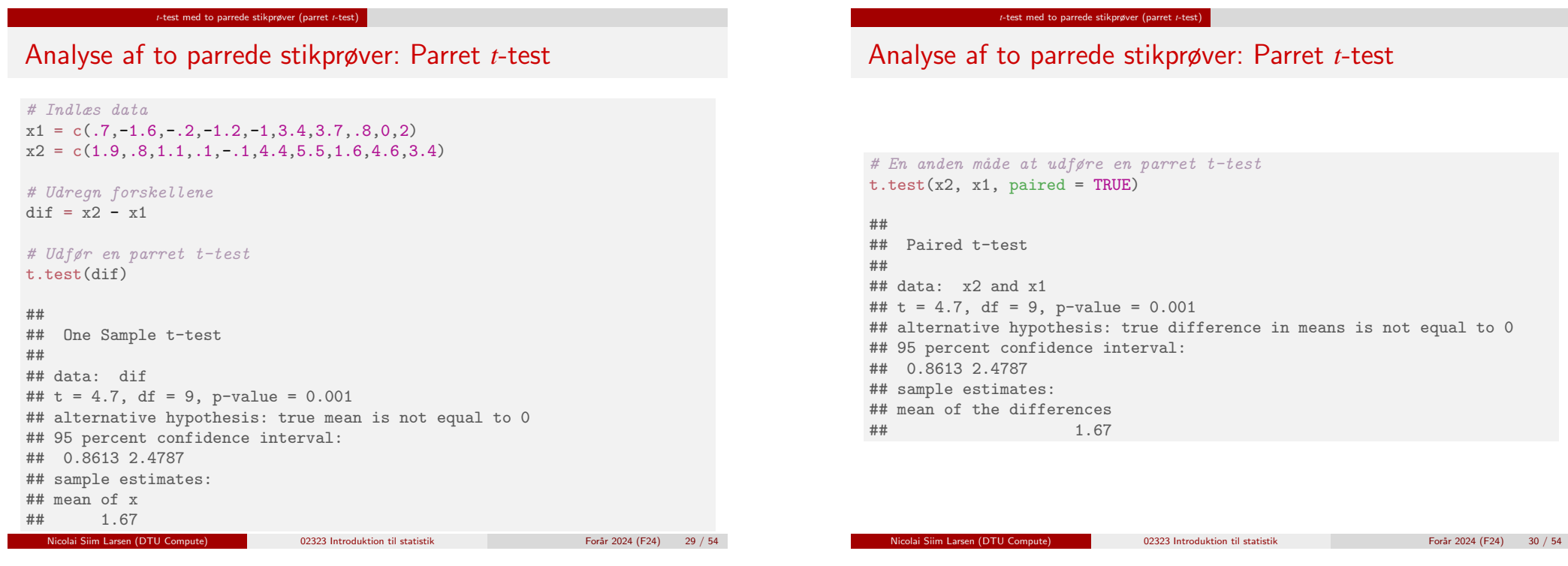

*t*-test med to parrede stikprøver (parret *t*-test)

## Forsø[gsopsætning: Parre](#page-6-0)de og uafhængige stikprøver

# Fuldstændigt tilfældigt (uafhængige stikprøver): Vi har 20 patienter, som tilfældigt fordeles på to grupper (normalt lige mange i hver gruppe). Dvs. at der er forskellige (uafhængige) patienter i de to grupper. Parrede observationer (afhængige stikprøver): Vi har 10 patienter, som alle får begge behandlinger (typisk med noget tid imellem og med tilfældig rækkefølge af behandlingerne). Dvs. de samme patienter fremgår i de to grupper.

## mean of x mean of y ## 0.66 2.33

 $t.$ test $(x1, x2)$ 

## Welch Two Sample t-test

##  $t = -1.9$ , df = 18, p-value = 0.07

## 95 percent confidence interval:

## data: x1 and x2

 $\#$   $\#$  -3.4854 0.1454 ## sample estimates:

##

##

*t*-test med to parrede stikprøver (parret *t*-test)

Eksempel: Sovemedicin – FORKERT analyse

# Forkert analyse (t-test for to uparrede stikprøver)

## alternative hypothesis: true difference in means is not equal to 0

## Dagsorden

## **1** Opsummering

<sup>2</sup> Motiverende eksempel: Ernæringsstudie

Normalfordelingesantagelserne

- **4** *t*-test med to uparrede stikprøver
- <sup>4</sup> Konfidensintervallet for forskellen i middelværdi
- **6** Overlappende konfidensintervaller?
- <sup>6</sup> *t*-test med to parrede stikprøver (parret *t*-test)

## **7** Normalfordelingesantagelserne

- <sup>8</sup> Styrke og stikprøvestørrelse Forsøgsdesign
	- Krav til præcision
	- Styrke og stikprøvestørrelse En stikprøve
	- Styrke og stikprøvestørrelse To stikprøver
- <sup>9</sup> *t*-test med sammenvejet varians Et alternativ

Normalfordelingesantagelser

## <span id="page-8-0"></span>Eksempel: [Sammenlignin](#page-8-0)g med simulerede data, Hospital A

nicolai Siim Larsen (DTU Computed) 12323 Introduktion til statistik Forår 2024 (F24) 33 / 54

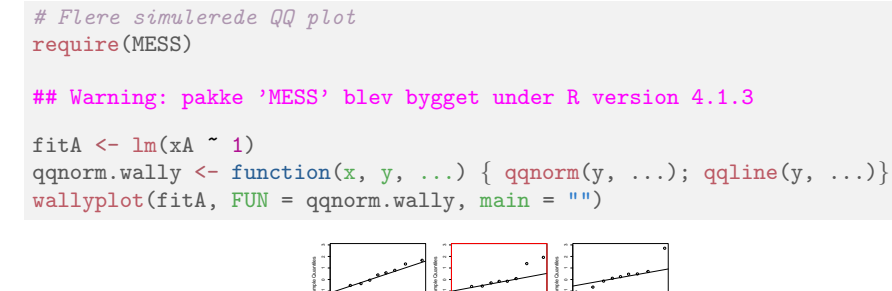

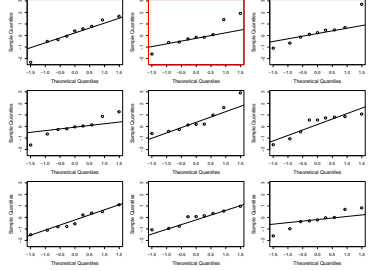

## Normalfordelingesantagelserne Eksempel: Sammenligning med simulerede data, Hospital B

10 11 12

Sample Quantiles

−1.5 −1.0 −0.5 0.0 0.5 1.0 1.5

Theoretical Quantiles

nicolai Siim Larsen (DTU Computed) 02323 Introduktion til statistik Forår 2024 (F24) 34 / 54

**Hospital B**

Normalfordelingesantag Eksempel: QQ-plot for hver af stikprøverne:

−1.5 −1.0 −0.5 0.0 0.5 1.0 1.5

Theoretical Quantiles

**Hospital A**

# QQ plot for hver stikprøve qqnorm(xA, main = "Hospital A")

qqnorm(xB, main = "Hospital B")

1<br>0<br>0<br>0

Sample Quantiles

qqline(xA)

qqline(xB)

#### # Flere simulerede QQ plot fitB  $\leftarrow$  lm(xB  $\sim$  1) qqnorm.wally  $\leq$  function(x, y, ...) { qqnorm(y, ...); qqline(y, ...)}  $wallyplot(fitB, FUN = qqnorm.wally, main = "")$

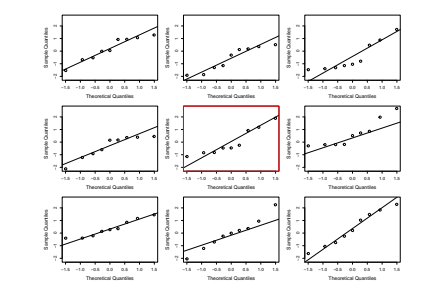

## Dagsorden

## **1** Opsummering

- <sup>2</sup> Motiverende eksempel: Ernæringsstudie
- **4** *t*-test med to uparrede stikprøver
- <sup>4</sup> Konfidensintervallet for forskellen i middelværdi
- **6** Overlappende konfidensintervaller?
- <sup>6</sup> *t*-test med to parrede stikprøver (parret *t*-test)
- **2** Normalfordelingesantagelserne
- <sup>8</sup> Styrke og stikprøvestørrelse Forsøgsdesign
	- Krav til præcision
	- Styrke og stikprøvestørrelse En stikprøve
	- Styrke og stikprøvestørrelse To stikprøver

<sup>9</sup> *t*-test med sammenvejet varians – Et alternativ

Styrke og stikprøvestørrelse – Forsøgsdesign Krav til præcision

Styrke og stikprøvestørrelse – Forsøgsdesign Krav til præcision

## Forsøgsplanlægning med krav til præcisionen

Feilmarginen (margin of error - ME) i et  $(1-\alpha)$ -konfidensinterval for  $\mu$  er defineret som

 $t_{1-\alpha/2}$ <sup>o</sup>  $\frac{6}{\sqrt{n}}$ .

### Metode 3.63: Stikprøvestørrelse for konfidensintervallet baseret på en stikprøve

Hvis  $\sigma$  er kendt, eller vurderet til at være en bestemt værdi, så kan vi beregne den stikprøvestørrelse, som kræves for at opnå en forventet fejlmargin i et  $(1-\alpha)$ -konfidensinterval.

$$
n = \left(\frac{z_{1-\alpha/2} \cdot \sigma}{ME}\right)^2.
$$

Nicolai Siim Larsen (DTU Compute) 02323 Introduktion til statistik For˚ar 2024 (F24) 38 / 54

## Forsøgsplanlægning: Styrke

## Hvad er styrken af et fremtidigt eksperiment:

• Sandsynligheden for at detektere en (påstået) effekt.

Styrke og stikprøvestørrelse – Forsøgsdesign Styrke og stikprøvestørrelse – En stikprøv

- $P(H_0$  afvises) når  $H_1$  er sand.
- Sandsynligheden for en korrekt afvisning of *H*0.
- MEN: En nulhypotese kan være forkert på mange måder!
- I praksis: Brug en scenarie-baseret tilgang
	- F.eks. "Hvis  $\mu = 86$ , hvor sikkert vil mit forsøg være i stand til at detektere dette?"
	- F.eks. "Hvis  $\mu = 84$ , hvor sikkert vil mit forsøg være i stand til at detektere dette?'

<span id="page-9-0"></span>Eksempel: Højde på studerende

[Stikprøvemid](#page-0-0)delværdien [og -standardafvigelsen:](#page-2-0)

> $\bar{x} = 178$  $\bar{x} = 178$  $s = 12.21$  $s = 12.21$  $s = 12.21$

Estimater for populationens middelværdi og standardafvigelse:  $\hat{\mu} = 178$  $\hat{\mu} = 178$  $\hat{\mu} = 178$  $\hat{\sigma} = 12.21$ 

nicolai Siim Larsen (DTU Computed) 12323 Introduktion til statistik Forår 2024 (F24) 37 / 54

Hvis vi ønsker en feilmargin på 3 cm på et 5%[-signifikansniveau, hvor stor skal stikprø](#page-9-0)vestørrelsen *n* så være?

$$
n = \left(\frac{1.96 \cdot 12.21}{3}\right)^2 = 63.64 \approx 64.
$$

## Styrke og stikprøvestørrelse – Forsøgsdesign Styrke og stikprøvestørrelse – En stikprøve

## Forsøgsplanlægning: Styrke

Hvis vi kender (eller antager) fire ud af de fem følgende størrelser, så kan vi finde den manglende:

Styrke og stikprøvestørrelse – Forsøgsdesign Styrke og stikprøvestørrelse – En stikprøve

- Stikprøvestørrelsen (sample size), *n*.
- Signifikansniveauet,  $\alpha$ , som vi tester på.
- Forskellen i middelværdi (effekt-størrelsen),  $μ_0 μ_1$ .
- Populationsstandardafvigelsen,  $σ$ .
- Styrken (power),  $1-\beta$ .

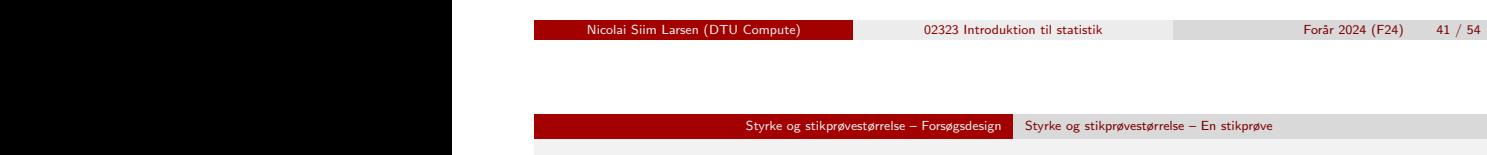

## Eksem[pel med høj styrke](#page-9-0)

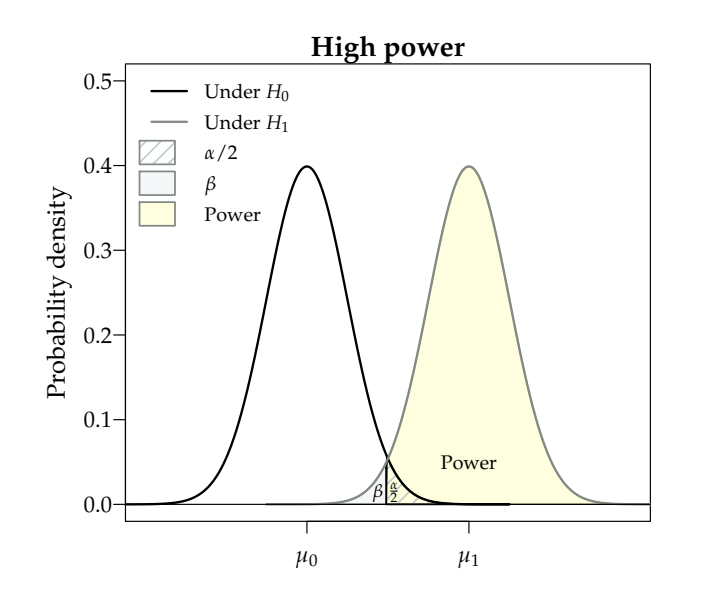

## Eksempel med lav styrke

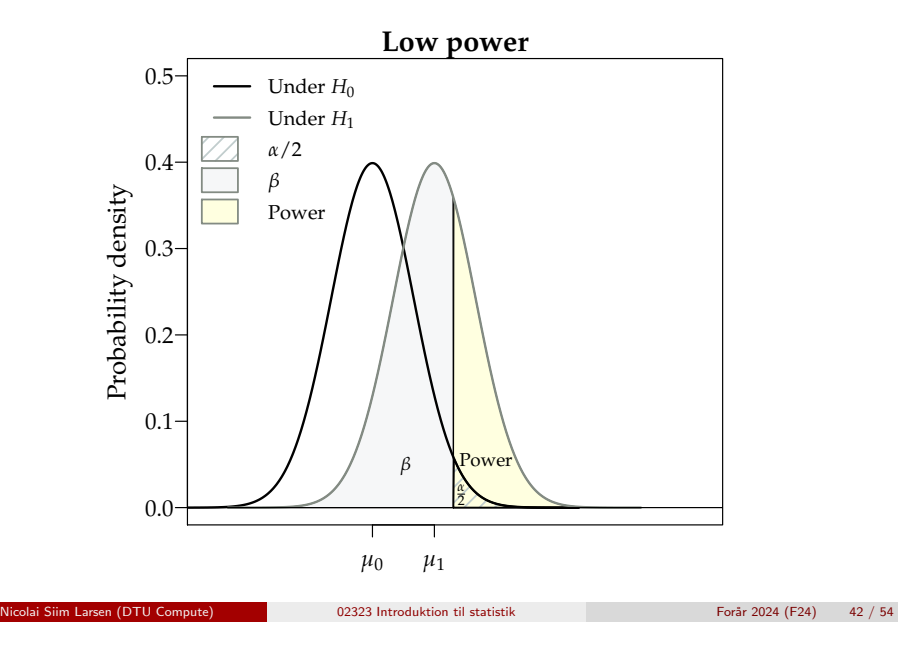

## **1 Styrke og stikprøvestørrelse – Forsøgsdesign Styrke og stikprøvestørrelse – En stikprøve** Forsøgsplanlægning: Stikprøvestørrelsen *n*

#### Det store spørgsmål: Hvor stort skal *n* være?

Det store spørgsma1: Hvor stort skal *n væ*re*!*<br>Vi skal have nok observationer til at kunne detektere en relevant effekt med høj styrke skallet anden after til **H**<sub>0</sub> is false Correct region of  $\frac{1}{2}$  error ( $\frac{1}{2}$  error ( $\frac{1}{2}$  error ( $\frac{1}{2}$ ) error ( $\frac{1}{2}$ ) error ( $\frac{1}{2}$ ) error ( $\frac{1}{2}$ ) error ( $\frac{1}{2}$ ) error ( $\frac{1}{2}$ ) error ( $\frac{1}{2}$ ) error ( $\frac{1}{2}$ )  $1-\beta$  (typisk mindst 80%):

Metode 3.65: Formel for stikprøvestørrelse med en stikprøve<br>Netode 3.65: Formel for stikprøvestørrelse med en stikprøve

ing *H*<sub>0</sub> and *H*<sub>0</sub> actually is false. We would like to have high power (low but high power (low but high power (low but high power (low but high power (low but high power (low but high power (low but high power (low but For en t-test med en stikprøve, hvor  $\alpha$ ,  $\beta$  og  $\sigma$  er givet:

$$
n=\left(\sigma\frac{z_{1-\beta}+z_{1-\alpha/2}}{\mu_0-\mu_1}\right)^2.
$$

 $\sim$  the scenario for the potential mean  $\sim$  the potential mean  $\sim$  the difference of the difference of the difference of the difference of the difference of the difference of the difference of the difference of the dif Her er μ<sub>0</sub> − μ<sub>1</sub> den forskel i middelværdi, som vi ønsker at måle, medens *z*<sub>1−β</sub> og *z*<sub>1−α/2</sub> |<br>er fraktiler i standardnormalfordelingen. er fraktiler i standardnormalfordelingen.

(higher power), as illustrated in Figure 3.2. In the left plot we have the mean

Chapter 3 3.3 PLANNING A STUDY: WANTED PRECISION AND POWER 65

### Styrke og stikprøvestørrelse – Forsøgsdesign Styrke og stikprøvestørrelse – En stikprøve

## Eksempel: Styrken når  $n = 40$

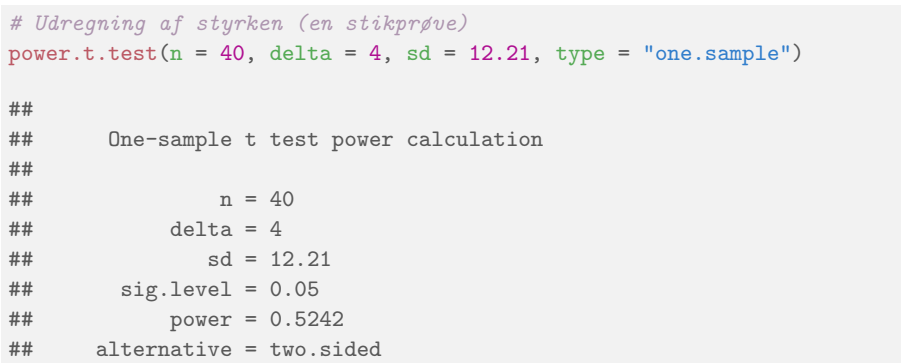

#### Styrke og stikprøvestørrelse – Forsøgsdesign Styrke og stikprøvestørrelse – En stikprøve

### Eksempel: Stikprøvestørrelsen når styken skal være 80%

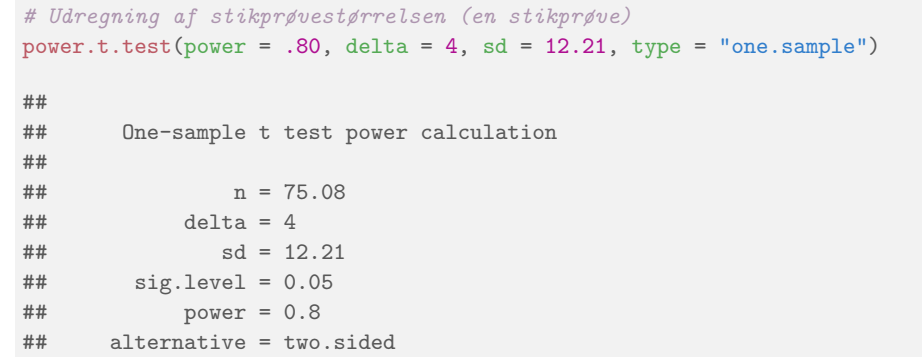

nicolai Siim Larsen (DTU Computed) 02323 Introduktion til statistik Forår 2024 (F24) 45 / 54

Styrke og stikprøvestørrelse – Forsøgsdesign Styrke og stikprøvestørrelse – To stikprøver

### <span id="page-11-0"></span>Styrke [og stikprøvestørrelse: To stikprøve](#page-9-0)[r](#page-11-0)

Find styrken af en test, som kan detektere en forskel/effektstørrelse på 2 på et 5%-signifikansniveau, når  $\sigma = 1$  og  $n = 10$ :

```
# Udregning af styrken (to stikprøver)
power.t.test(n = 10, delta = 2, sd = 1, sig.level = 0.05)
##
## Two-sample t test power calculation
##
## n = 10
## delta = 2
## sd = 1
## sig.level = 0.05
## power = 0.9882
## alternative = two.sided
##
## NOTE: n is number in *each* group
```
## Styrke og stikprøvestørrelse: To stikprøver

Find stikprøvestørrelsen, hvis en test med en styrke på 90% skal kunne detektere en forskel/effektstørrelse på 2, når  $\sigma = 1$ :

Styrke og stikprøvestørrelse – Forsøgsdesign Styrke og stikprøvestørrelse – To stikprøver

Nicolai Siim Larsen (DTU Computed) 02323 Introduktion til statistik Forår 2024 (F24) 46 / 54

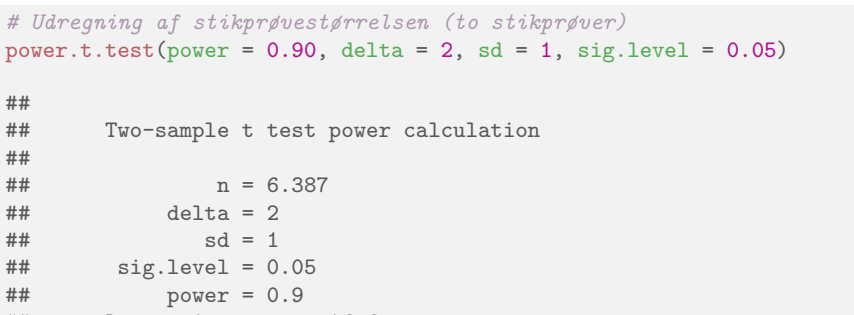

## alternative = two.sided ##

## NOTE: n is number in \*each\* group

## Styrke og stikprøvestørrelse: To stikprøver

Hvilken effektstørrelse  $\delta$  kan detekteres på et 5%-signifikansniveau i en test med en styrke på 90%, når  $\sigma = 1$  og  $n = 10$ :

Styrke og stikprøvestørrelse – Forsøgsdesign Styrke og stikprøvestørrelse – To stikprøver

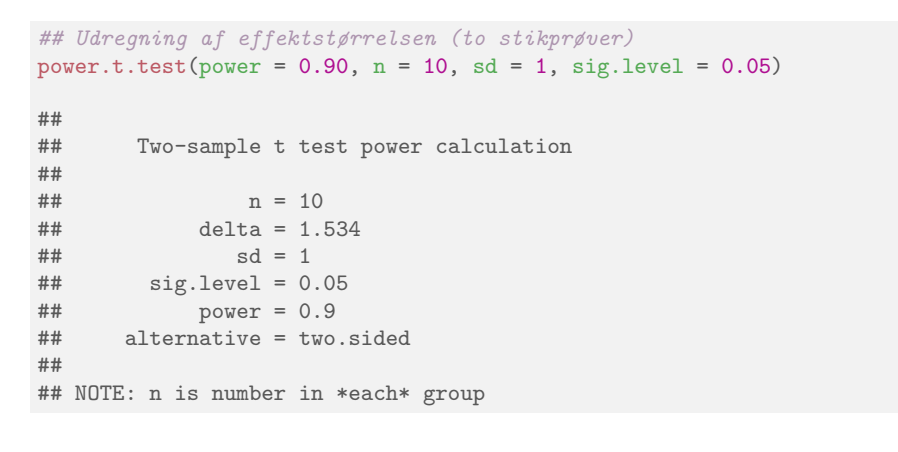

nicolai Siim Larsen (DTU Computed) 02323 Introduktion til statistik Forår 2024 (F24) 49 / 54

*t*-test med sammenvejet varians – Et alternativ

<span id="page-12-0"></span>*t*-test [m](#page-12-0)[ed sammenvejet](#page-9-0) [varians for to upa](#page-11-0)rrede stikprøver

Det [sammenvejede](#page-0-0) (pooled) variansestimat (her antages  $\sigma_1^2 = \sigma_2^2$ )

[Metode 3.52](#page-2-0)

 $s_p^2 = \frac{(n_1 - 1)s_1^2 + (n_2 - 1)s_2^2}{n_1 + n_2}$  $\frac{n_1 + n_2 - 2}{n_1 + n_2 - 2}$  $\frac{n_1 + n_2 - 2}{n_1 + n_2 - 2}$  $\frac{n_1 + n_2 - 2}{n_1 + n_2 - 2}$ .

Teststørrelsen i en *t*[-test med sammenvejet varians, Metode 3.53](#page-4-0)

[Betragter vi nulhypotesen om forskellen i middelvæ](#page-5-0)[rdi mellem to](#page-6-0) *uafhængige* stikprøver:

 $\delta = \mu_1 - \mu_2$  $\delta = \mu_1 - \mu_2$  $\delta = \mu_1 - \mu_2$ ,  $H_0$ :  $\delta = \delta_0$ ,

så er teststørrelsen i en *t*[-test med den sammenvejede varians giv](#page-9-0)et ved:

$$
t_{\rm obs} = \frac{(\bar{x}_1 - \bar{x}_2) - \delta_0}{\sqrt{s_p^2/n_1 + s_p^2/n_2}}.
$$

## Dagsorden

**1** Opsummering

- <sup>2</sup> Motiverende eksempel: Ernæringsstudie
- **4** *t*-test med to uparrede stikprøver
- <sup>4</sup> Konfidensintervallet for forskellen i middelværdi
- **6** Overlappende konfidensintervaller?
- <sup>6</sup> *t*-test med to parrede stikprøver (parret *t*-test)
- **A** Normalfordelingesantagelserne
- <sup>8</sup> Styrke og stikprøvestørrelse Forsøgsdesign
	- Krav til præcision
	- Styrke og stikprøvestørrelse En stikprøve
	- Styrke og stikprøvestørrelse To stikprøver

<sup>9</sup> *t*-test med sammenvejet varians – Et alternativ

nicolai Siim Larsen (DTU Computed) 02323 Introduktion til statistik Forår 2024 (F24) 50 / 54

*t*-test med sammenvejet varians – Et alternativ Sætning 3.54: Fordelingen af teststørrelsen

## Resultatet

Teststørrelsen i en *t*-test med sammenvejet varians:

$$
T = \frac{(\bar{X}_1 - \bar{X}_2) - \delta_0}{\sqrt{S_p^2/n_1 + S_p^2/n_2}}
$$

følger under nulhypotesen (og under antagelsen  $\sigma_1^2=\sigma_2^2$  $_{2}^{2}$ en *t*-fordeling med  $n_1 + n_2 - 2$  frihedsgrader, hvis de to populationer er normalfordelte.

#### *t*-test med sammenvejet varians – Et alternativ

## Vi bruger altid "Welch"-versionen

#### Nogenlunde (idiot)sikkert at bruge Welch-versionen altid:

- Hvis  $s_1^2 = s_2^2$ , så er de to test ens. Hvis det er tilfældet, så foretrækker vi ikke nødvendigvis testen med den sammenvejede varians, da antagelsen om ens varianser kan være højst tvivlsom.
- Kun hvis de to varianser er meget forskellige, kan det ske, at de to test giver meget forskellige resultater. Hvis varianserne virker meget forskellige, brydes antagelsen om ens varianser formodentligt.
- I tilfælde med en lille stikprøvestørrelse i mindst en af grupperne, kan testen med sammenvejet varians give en højere styrke (under antagelse om ens varianser). I disse tilfælde er Welch-versionen en "forsigtig" tilgang.

nicolai Siim Larsen (DTU Computed) 02323 Introduktion til statistik Forår 2024 (F24) 53 / 54

### Dagsorden

- **1** Opsummering
- <sup>2</sup> Motiverende eksempel: Ernæringsstudie
- **3** *t*-test med to uparrede stikprøver
- <sup>4</sup> Konfidensintervallet for forskellen i middelværdi
- **5** Overlappende konfidensintervaller?
- <sup>6</sup> *t*-test med to parrede stikprøver (parret *t*-test)
- <sup>7</sup> Normalfordelingesantagelserne
- <sup>8</sup> Styrke og stikprøvestørrelse Forsøgsdesign
	- Krav til præcision
	- Styrke og stikprøvestørrelse En stikprøve
	- Styrke og stikprøvestørrelse To stikprøver

nicolai Siim Larsen (DTU Computed) 02323 Introduktion til statistik Forår 2024 (F24) 54 / 54

<sup>9</sup> *t*-test med sammenvejet varians – Et alternativ